#### COMP 102: Computers and Computing Lecture 1: Introduction

Instructor: Kaleem Siddiqi (siddiqi@cim.mcgill.ca)

Class web page: www.cim.mcgill.ca/~siddiqi/102.html

## Outline for today

- What are computers? What is computing?
- What will this course contain?
- Interesting success stories from the field of computer science.
- A brief history of computers and computing.

#### About Me

- How did I get here?
	- Cathedral and John Connon School, Bombay
	- B. Sc. in Electrical Engineering (Lafayette College)
	- Masters/Ph.D. in Electrical Engineering (Brown University)
	- Prof. at McGill 1998-…
- What else do I teach?
	- Intro to Computer Systems (COMP-273)
	- Fund of Computer Vision (COMP-558)
	- Shape Analysis (COMP-766)
- What kind of research am I interested in?
	- Computer Vision, Medical Imaging, Artificial Intelligence, Brain Imaging

# The Shape Analysis Group

http://www.cim.mcgill.ca/~siddiqi

# Am I taking the right course?

- I want to learn how to program.
- I want to know how to use Word and Excel.
- I want to build intelligent robots.
- I want to design cool Web pages.
- I want to understand how the human brain works.

### Goals for the course

• Discuss interesting facts and ideas related to *computers and* 

#### *computing.*

- How computers represent data.
- How we can give instructions to computers.
- What problems computers can (or not) solve.
- Improve your computer-literacy quotient.
- Explore current applications of computer science and computing.

## Course Syllabus

#### Part 1: What do we know about computation?

- Storing information (bits, bytes, memory)
- Manipulating data (searching, sorting and more)
- Hiding data (how and why)
- Computer Systems
- Examining what problems can be solved and how fast.

#### Part 2: What can we do with computation?

- Designing simulations
- Robotics, artificial intelligence
- Computer vision and imaging
- Other applications

#### Evaluation method

- Four assignments (40%)
	- Individual work.
	- Some theory, some application.
	- No formal programming required.
	- Late policy: assignments are due in class on due date, -20% for each day late.
- In-class midterm examination 1 (30%)
- In-class midterm examination 2 (30%)

#### Other details about the course

• Textbook:

None required.

- Office hours:
	- Kaleem Siddiqi: McConnell 420. *See web page for day/time.*
	- TA: See web page.
- Course material and announcements available on class website:

*www.cim.mcgill.ca/~siddiqi/102* 

#### The ancestors of the computer

- Counting machines (abacus, etc.)
- Analog computers to perform astronomical calculations.
- Intricate mechanical automatons.
- Why aren't these computers? What's missing?

# Charles Babbage (1791-1871)

- Lived in England.
- He was a polymath (solved problems from Astronomy to Zoology, in particular mathematics, philosophy, engineering).
- Held Newton's chair at Cambridge.
- Invented:
	- The cowcatcher,
	- Flat-rate postage,
	- Operations research
- His design for the analytical engine presaged much of the design of modern digital computers.

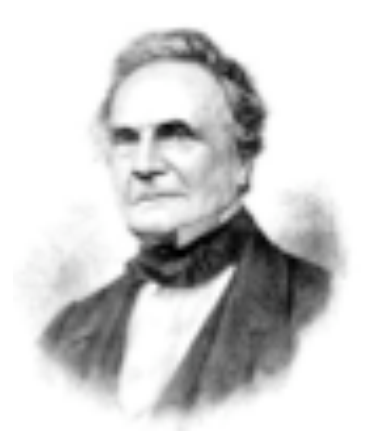

# The Difference Engine

- Originally a **computer** was a job description of a person who created numerical tables, e.g.  $log_2(x)$
- Babbage had a scheme to **automate**

#### **table creation** using **finite differences**.

– The Difference Engine No.1 required

25,000 parts, 15 tons, 8 feet high,

and was never built.

– His redesigned Difference Engine No.2

was built in 1990 and actually worked!

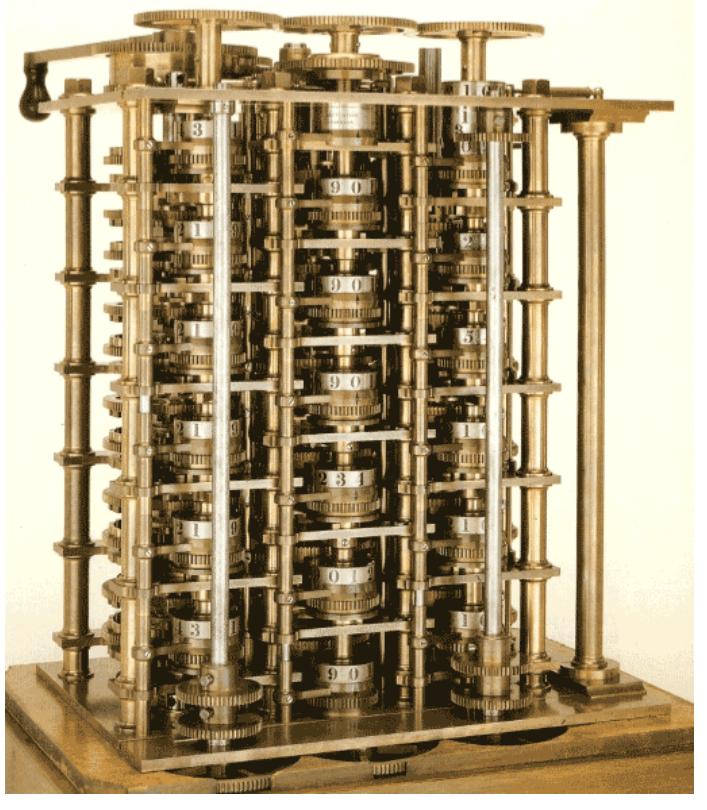

#### Difference Engine: Main idea

- Let's play a game:
- $\bullet$  0, 1, 2, 3, 4, ...?
- $\bullet$  3, 5, 7, 9, 11, ...?
- 1, 4, 9, 16, 25, …?
- $\cdot$  1, 3, 6, 10, 15, ....?

#### Generating Even Numbers

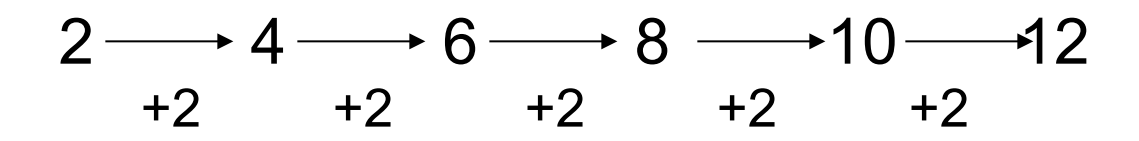

- Instructions:
	- 1. Start with **2**.
	- 2. To get the next number, add **2** to the previous one.

## Generating Squares

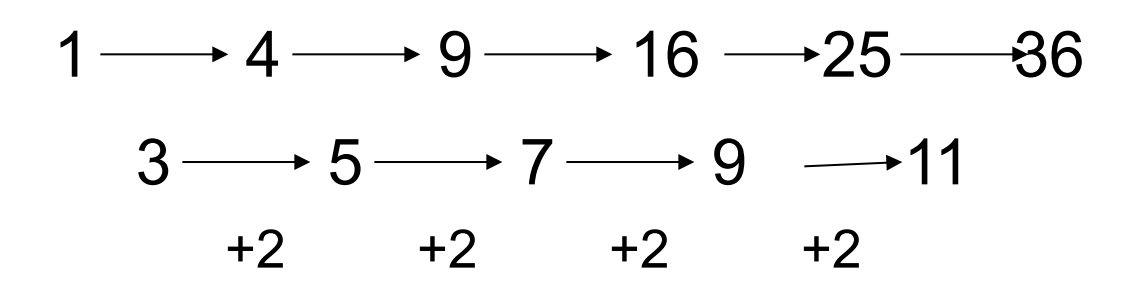

- Instructions:
	- 1. Start with **1**.
	- 2. Start the increment with 3.
	- 3. To get the next square, add the increment.
	- 4. To get the next increment, add 2 to the previous increment.

#### Naming the sequences

• The Evens: "2 2"

$$
\begin{array}{c}\n2 \rightarrow 4 \rightarrow 6 \rightarrow 8 \rightarrow 10 \rightarrow 12 \\
\hline\n+2 \rightarrow 2 \rightarrow 2 \rightarrow 2 \rightarrow 2\n\end{array}
$$

• The Squares: "1 3 2"

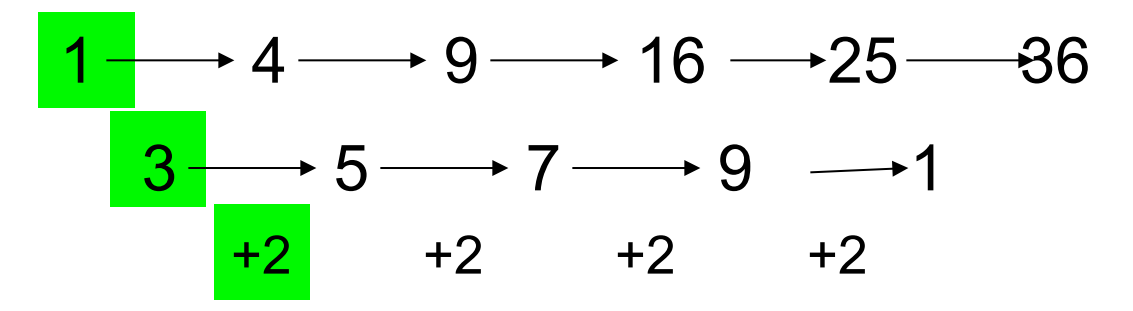

### Programming the Different Engine

- To produce the Evens, we enter "2 2" into the Difference Engine and turn the crank.
- For the Squares, enter "1 3 2"
- For the Triangle numbers, enter "1 2 1"

# Why is this "programming"?

• There's a way to say what you want to say, in a way the machine understands.

• Simple operations (in this case, repeated addition) used to build up more complex objects.

• If I had to characterize Computer Science in 1-word: REDUCTION.

### Limitations of the Difference Engine

- It was never built! (Or at least, not until 1990).
- It was engineered for a very specific task.
	- It can only compute polynomial functions.
	- Some other functions (e.g. log, trig functions) can be approximated by polynomials.
	- To perform very different calculations, we would need to re-build the machine.

# The Analytical Engine

- Much more general, with many of the characteristics of the modern-day computers.
	- Input: program and data can be entered through punched cards.
	- Output: through printer, curve plotter and bell.
	- Internal memory.
	- Arithmetical unit, capable of basic mathematical operations.
- Never built, more of a thought experiment by Babbage.

#### The first programmer: Ada Lovelace (1815-1852)

- Ada August, Countess of Lovelace
	- Daughter of the writer Lord Byron.
- Designed many sequences of Babbage's machine's basic operations.
- Used a number of modern software design elements, e.g. the loop.

*What's a loop? Repeat an operation until a specified condition is met.*

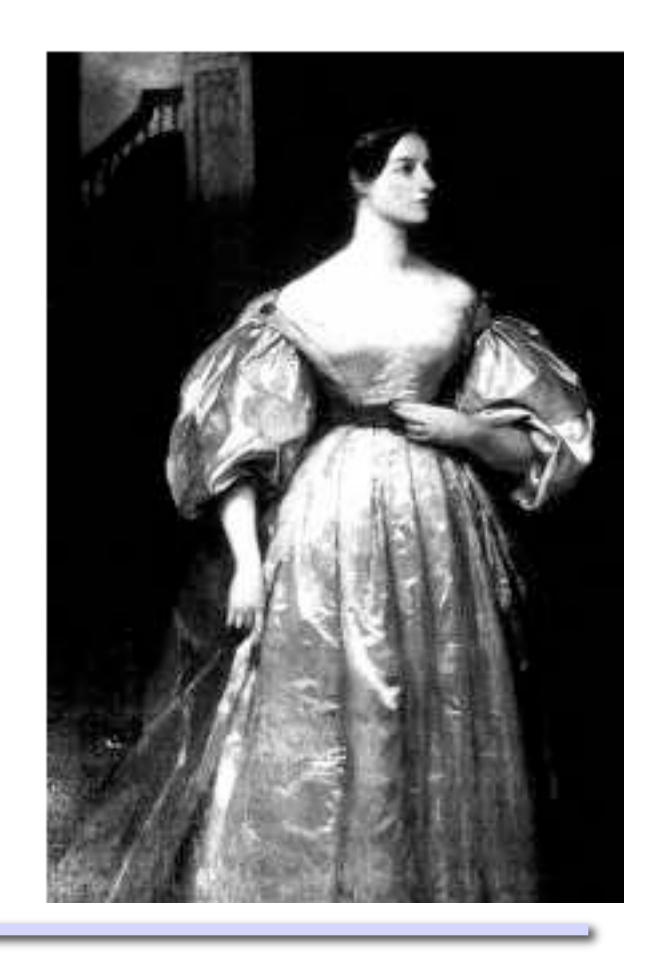

### 1940: First demo of remote computing

- The Complex Number Calculator.
- Designed by Bell Telephone Labs.
- On its own, just a fancy calculator.
- Noteworthy because calculations

were performed remotely

(NYC - Darthmouth) using a

Teletype connected via phone lines.

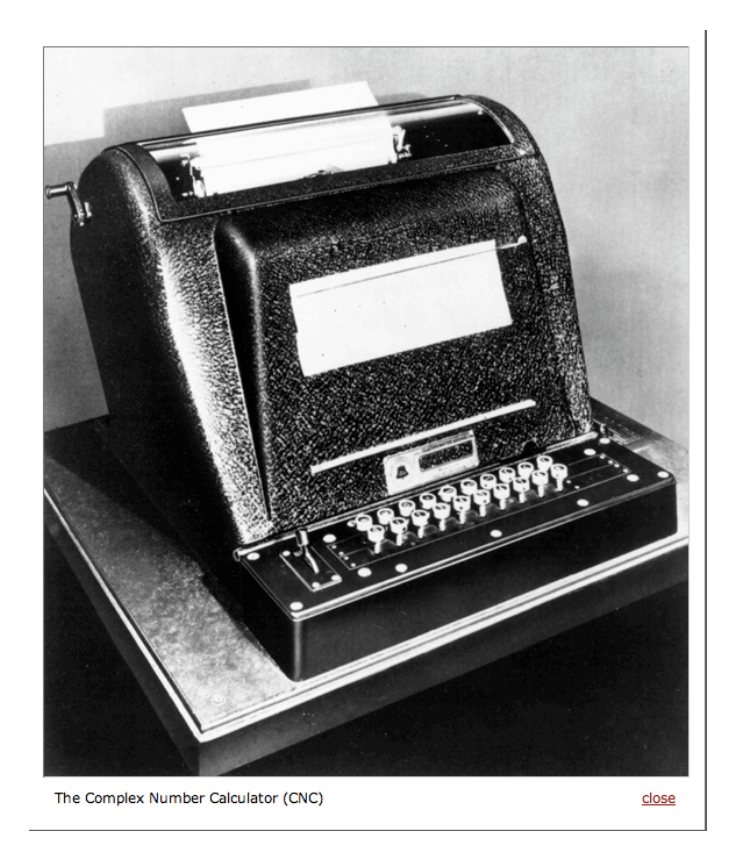

#### 1944: Room-sized computers

- Harvard Mark-1.
- 765,000 component parts:
	- switches, relays, rotating shafts, clutches
	- hundreds of miles of wire
- Used to produce mathematical tables.
- Programmable by punched-paper tape.

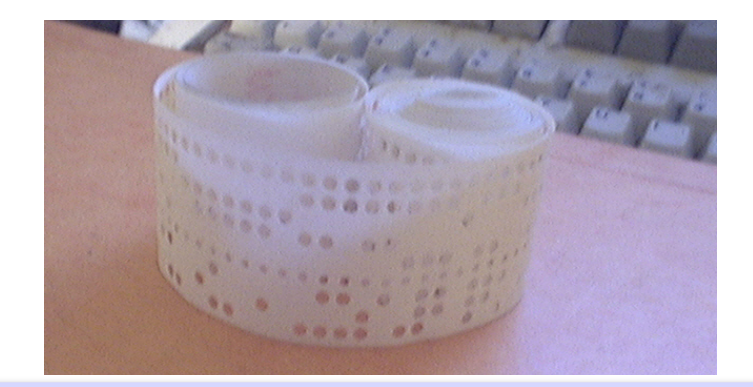

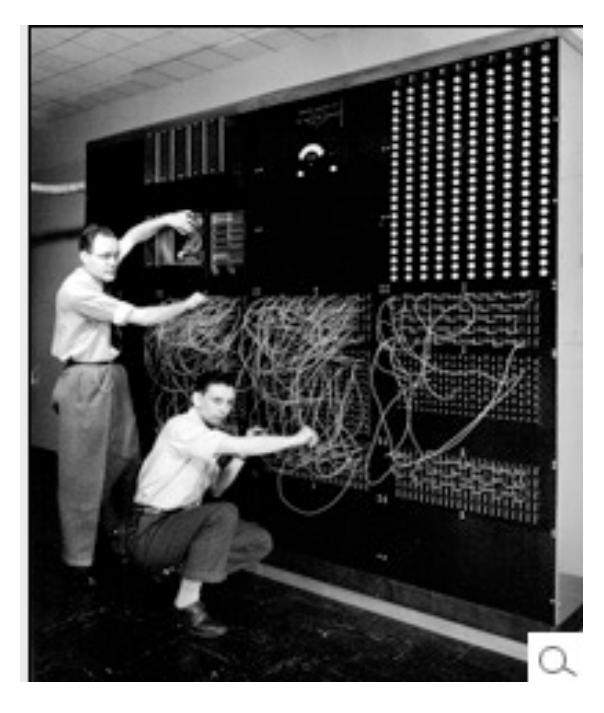

### 1948: ENIAC

- The Electronic Numerical Integrator And Computer (ENIAC)
- First purely electronic digital computer.
- Built at the University of Pennsylvania to calculate artillery firing tables for the US Army.
- 80 feet wide, 27 tons, 120,000 pieces.
- 300 times faster than the Mark 1 at addition.
- Programmable by rewiring (switches and cables).
- No memory.

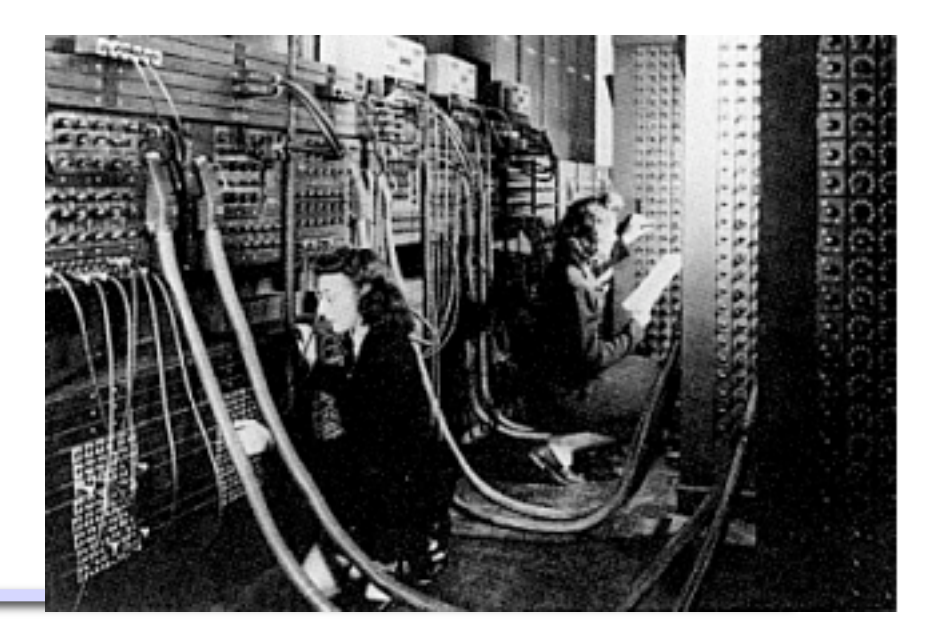

#### 1945: von Neumann's stored-program computer

- Early computers had fixed programs.
- Key idea is to hold the program

in memory as a series of instructions.

- The control unit (i.e. "computer") treats these instructions in the same way as other data.
- Allows the program to change (even

as it is running.)

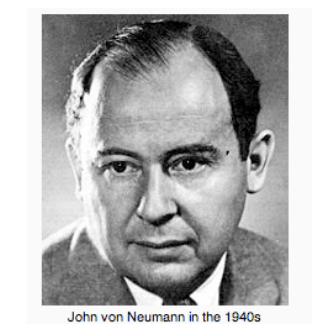

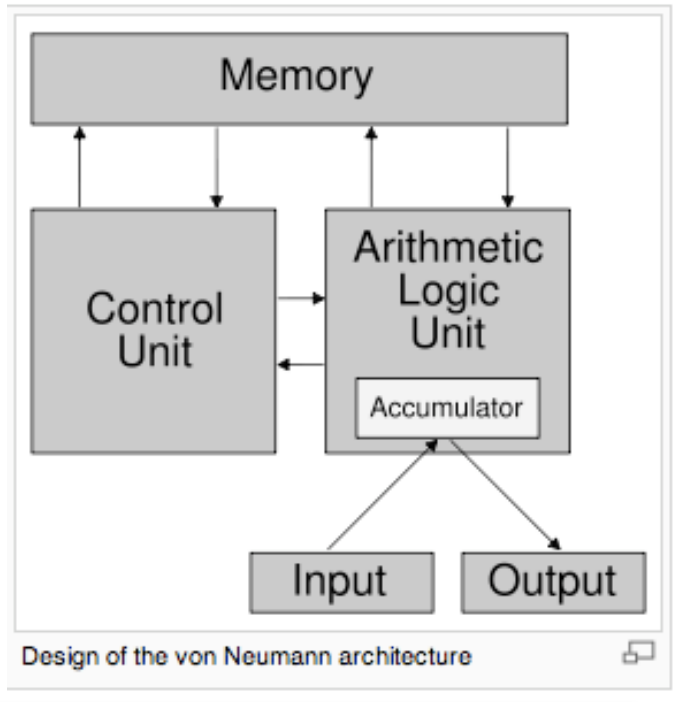

#### The Transistor Revolution

- Early days: computers worked with vacuum tubes.
	- Think of this as an "on/off" switch.
	- Switch is caused by electrons.
	- So we call this "electronics".
	- Vacuum tubes were about size of a modern light bulb.
	- ENIAC had 17,000 vacuum tubes.
- 1947: engineers at Bell Laboratories invent the transistor.
	- Also an electronic on/off switch.
	- Much smaller, less hot, less expensive.
- 21<sup>st</sup> century:
	- Intel's Core 2 Duo processor (2006): 253 million transistors.

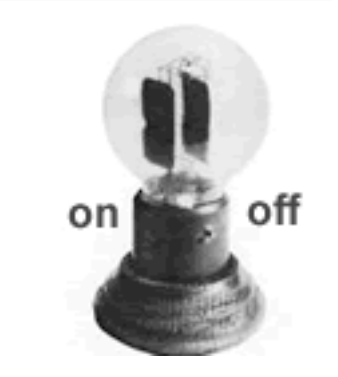

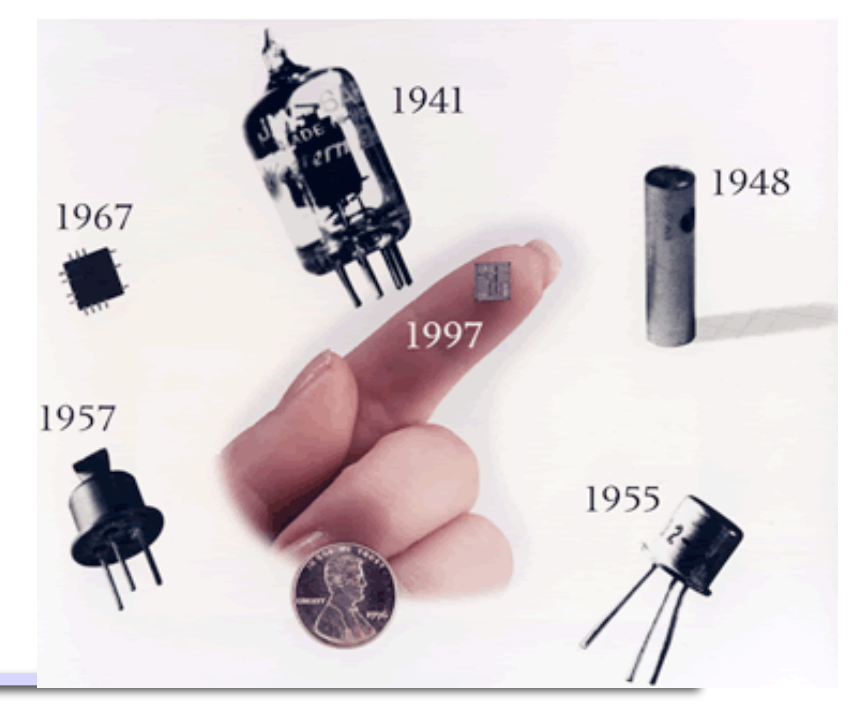

# Integrated Circuits

- Integration of large numbers of tiny transistors into a small chip
- Mass production capability, reliability, and building-block approach to circuit design ensured the rapid adoption of standardized ICs

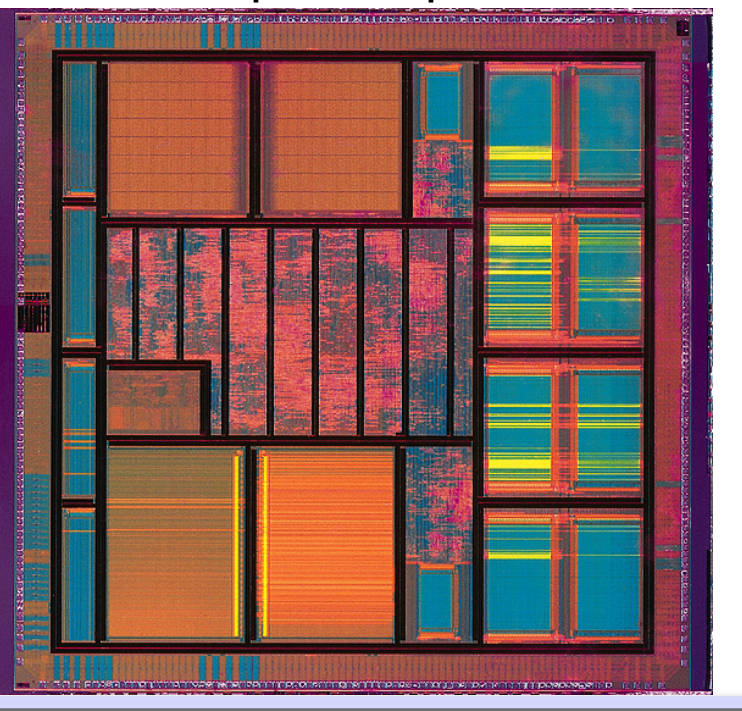

# Personal Computing

- By late 1970's, price of computer processors was much more affordable. Companies were starting to produce "microcomputers".
	- But not clear whether there was a market for personal computers.
	- Computers were still seen as "number-crunchers".
- In early 80's, hobbyists starting buying machines like Apple II and IBM PC.
- Two key developments:
	- Graphical User Interfaces ("GUI")
	- Application software

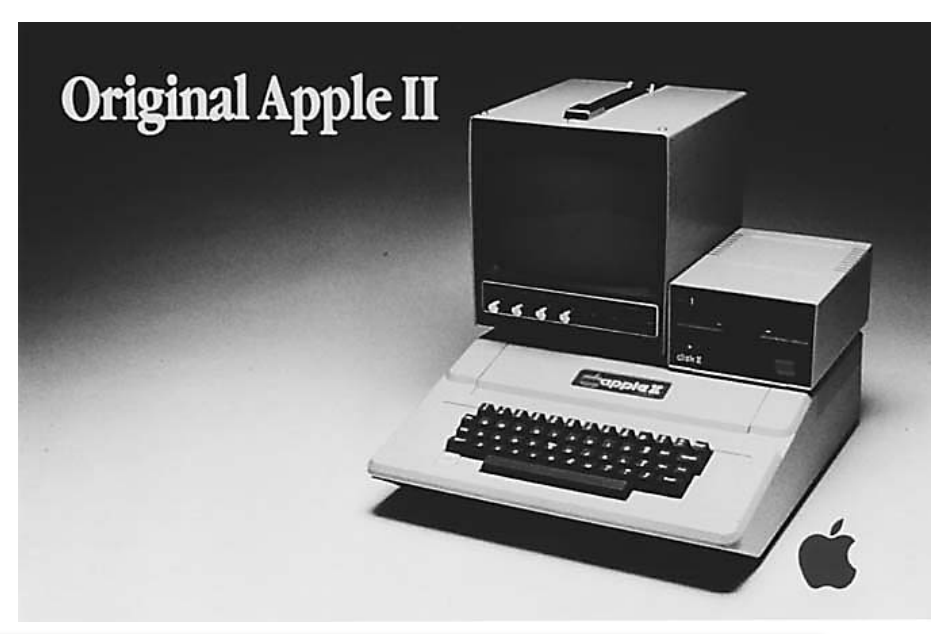

#### What came next?

• 1977: "There is no reason for any individual to have a computer in his home." Ken Olsen, CEO of Digital Equipment Corporation

• 2012: How many computers have you used today?

#### Computers and your education

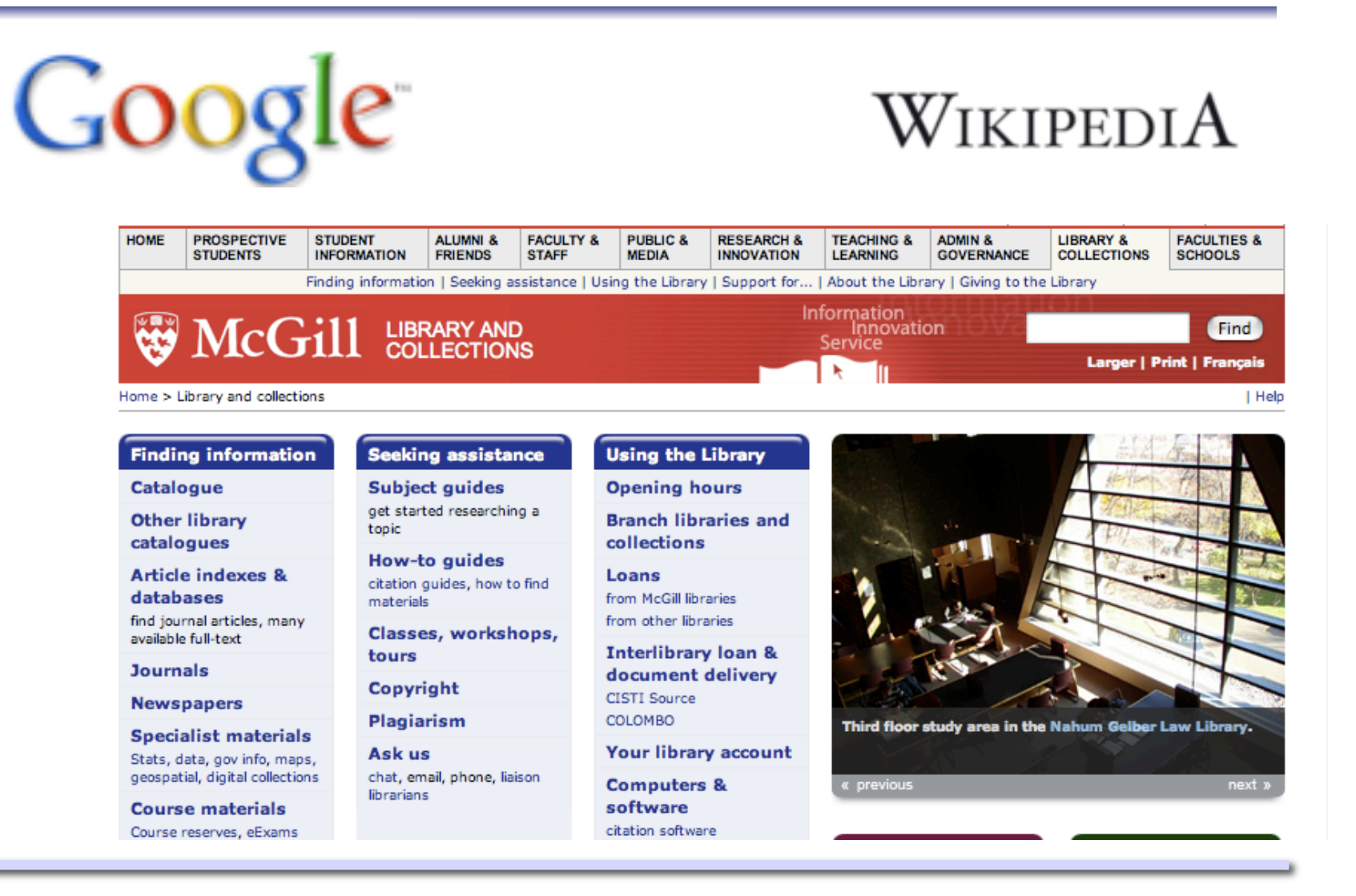

## Computers and your health

#### http://www.cim.mcgill.ca/~shape/projects.html

#### Computers and your social life

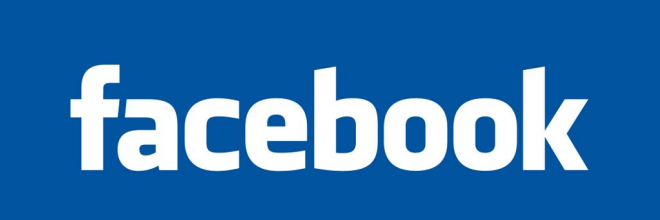

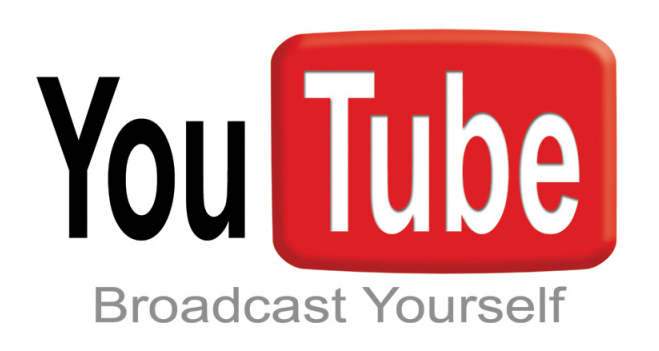

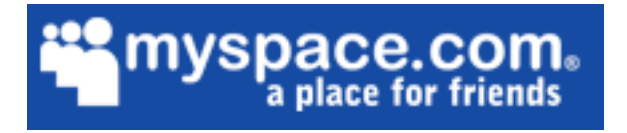

#### Computers and the entertainment industry

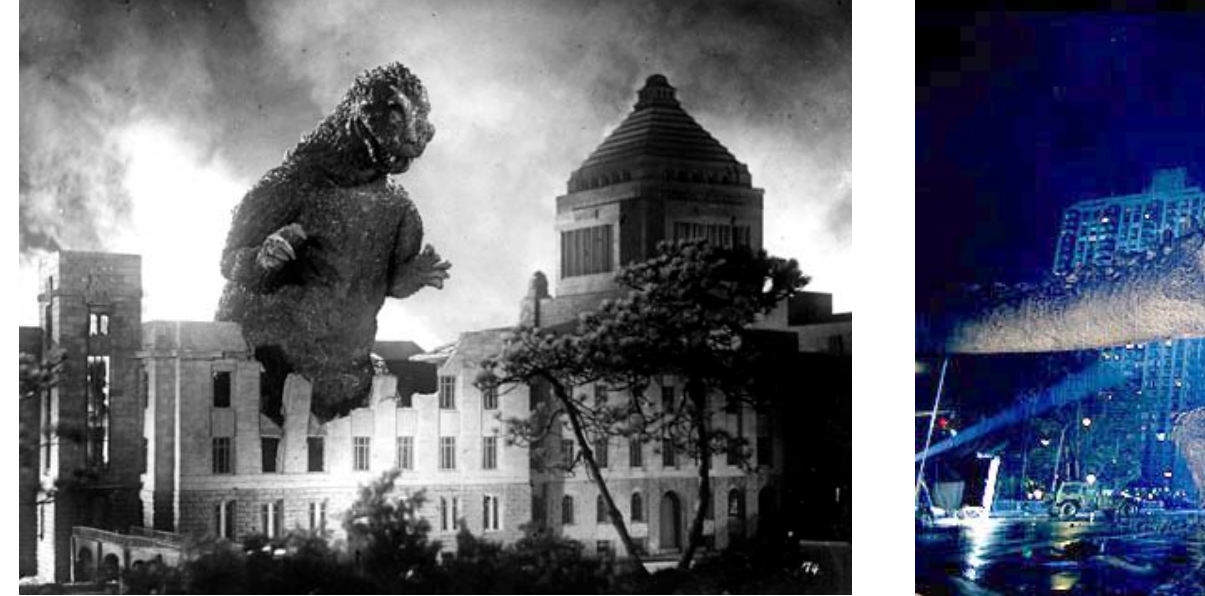

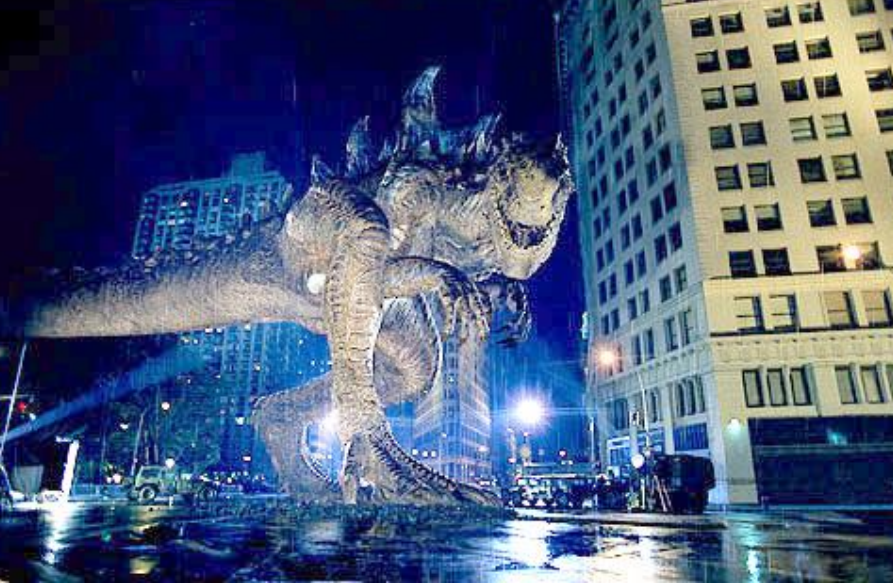

#### Godzilla, 1954 Godzilla, 1998

#### Let's start with a few basic concepts

- What is **computing**?
	- Take an input
		- e.g. text, numbers, image, sound
	- Calculate for a while
		- e.g. add/subtract, filter/amplify, summarize
	- Produce an output
		- e.g. new text, new numbers, error message
	- Store the results
- The **computer** is the machine which allows us to do all of this.

*We begin the course by trying to understand these different components.* 

# Something to think about

• Define computer science's contribution to the world in one-word:

#### REDUCTION

- Computer scientists solve problems by reducing them to simpler problems.
- Use simple operations to build up more complex objects.

*"We are trying to build a machine to do all kinds of different things simply by programming rather than by the addition of extra apparatus,"* Turing, 1947.

We will see this concept arise in a number of instances throughout the semester.

## Quick quiz

• What is the "Nobel prize" of Computer Science?

## Take-home message

• Understand how the difference engine works.

• Understand the link between what we can compute

>> polynomials vs full weather prediction

and how we compute it

>> difference engine vs modern computer with millions of transistors

#### Final comments

- For the rest of the semester, we explore the current state of computing.
	- Some emphasis on hardware&engineering, more emphasis on the science behind computer science.
- Coming up next:
	- What is data, and how is it represented?
- Material and images from these slides was taken from:
	- *http://www.cs.rutgers.edu/~mlittman/courses/cs442-06/*
	- *http://www.computerhistory.org*
	- *http://www.columbia.edu*
	- *http://www.calvin.edu/academic/rit/webBook*
	- *http://en.wikipedia.org*
	- *http://www.cs.mcgill.ca/~jpineau/comp102/*